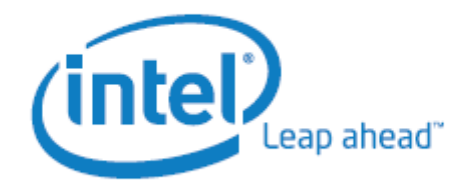

# Building Linux\* Kernel with Intel® C++ Compiler for Linux 10.0

White Paper **Feilong Huang**

Developer Products Division

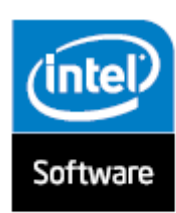

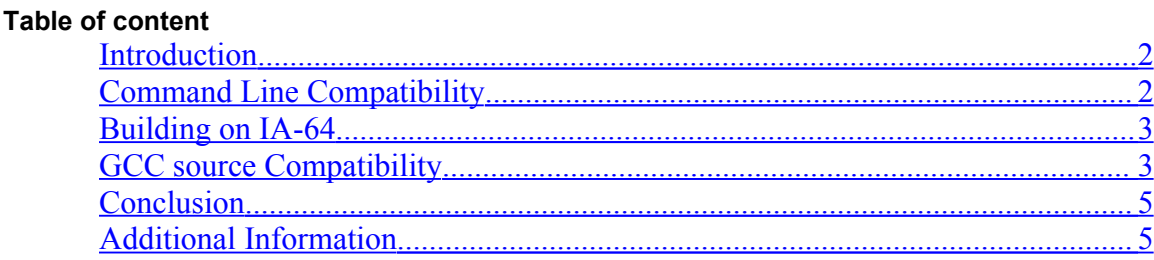

### <span id="page-1-1"></span>**Introduction**

Intel® C++ Compilers have been in the market for over 10 years. More and more software developers are interested in using it to extract better performance on Windows\* and Linux\*.

As the most essential part of a Linux operating system, Linux Kernel is highlyoptimized by the kernel developers. Additionally there are many GNU\* C Language extensions, programming tricks and inline assembly code. This makes it challenging for compilers to optimize the Kernel. Building the Linux kernel with Intel  $C++$  Compiler ( $\text{ice}$ ) is an ongoing project at Intel. The goal is to improve gcc<sup>\*</sup> source compatibility of the Intel C++ Compiler, and to find opportunities to improve kernel performance.

Intel Corporation and Red Flag\* Software Co., Ltd, announced that Red Flag was the first company to use the Intel C++ Compiler for Linux to compile a commercial version of its Linux operating system. Details of this announcement are available at

<http://www.intel.com/pressroom/archive/releases/20040803net.htm> .

# <span id="page-1-0"></span>**Command Line Compatibility**

icc does not recognize some gcc options, such as

```
-fno-unit-at-a-time
-msoft-float
-gstabs
-pipe
-mfixed-range (partially implemented in icc)
-mregparam=n (IA-32, Intel 64 only. Implemented in 10.0)
-m32 (IA-32, Intel 64 only)
```
Most of those options are not critical and can be ignored without affecting the objects generated by  $\text{ice.}$  For those options that change the behavior of Linux kernel, we need to replace them with a corresponding icc option. These types of options include -mfixed-range, -mregparam etc.

The following options are not recommended for use with the Intel C++ compiler when building the Kernel.

```
-Werror
-nostdinc
```
Intel C++ Compiler is stricter in syntax checking and will report more warnings than the GNU compiler. Therefore, -Werror may cause the compiler stop during compilation.

The required substitute header files are supplied with  $\text{icc}$  for compatibility and performance. The –nostdinc option inhibits the compiler from using those header files.

```
For example, we have our own va arg macro in size installation
dir>/include/xarg.h. With -nostdinc, icc will use GNU va_arg_macro
as follows.
```
#define va arg(v,l) builtin va arg(v,l)

Unfortunately Intel  $C++$  Compiler does not support builtin va arg. So Intel C++ Compiler will report an error with –nostdinc.

A simple wrapper script to ignore or replace unrecognized compiler options, and then invoke Intel C++ Compiler, can make the command line to compile Linux kernel with Intel C++ Compiler straight forward. In the example script provided here, environment variables HOSTCC and CC will need to be set to the name of the wrapper script.

```
make menuconfig
make HOSTCC=<name of wrapper> CC=<name of wrapper>
make modules_install
```
### <span id="page-2-1"></span>**Building on IA-64**

Intel C++ Compiler supports inline assembly code on IA-32 and Intel 64. IA-64 compilers do not support inline assembly. Instead intrinsics that are C-like functions are recommended. Assembly code on IA-64 needs to be rewritten using corresponding intrinsics. Intel C++ Compiler documentation includes a mapping of assembly instructions to intrinsics. Most of these changes have been checked into Linux kernel source tree.

### <span id="page-2-0"></span>**GCC source Compatibility**

Some Linux kernel source issues were observed during the compilation of Linux kernel with Intel C++ Compiler. These defects may have been fixed in the newer Linux kernel already.

#### • **volatile attribute**

Look at the following code snippet from include/asm-ia64/spinlock.h

```
# define raw spin lock(x)
do { \qquad \qquad \backslashu32 *ia64_spinlock_ptr = (_u32 *) (x);
    \setminus__u64 ia64_spinlock val;
    … where the contract of the contract of \setminusif (unlikely(ia64 spinlock val)) { \setminusdo { \
             while (*ia64 spinlock ptr)
             ia64 barrier();
         … where the contract of \setminus} while (ia64_spinlock_val);
    \}} while (0)
```
In the above code snippet, ia64\_spinlock\_ptr points to a 32-bit volatile data in memory. Without a "volative" keyword, compiler may generate the following asm code (shown in pseudo code) for the while loop, which is legal.

```
 load ia64_spinlock_ptr, register
label: test register
        jump-if-not-zero label
```
Unfortunately, the above code results in a dead lock of Linux kernel because the 32-bit data pointed by ia64 spinlock ptr is not reloaded. GNU compiler occasionally generates the "right" code, which is what kernel developers want.

```
label: load ia64_spinlock_ptr, register
        test register
        jump-if-not-zero label
```
In this case, a "volatile" attribute is needed for the variable ia64 spinlock ptr, to make sure other compilers won't fail.

#### • **inline keyword**

The inline keyword is just a hint to compilers. Compilers may or may not inline an inline function. Here is an instance about inline keyword.

In some applications  $\text{gettimeofday}$  () is a done very often, for example for time stamping all transactions. It would be nice if it could be implemented with very low overhead.

One way of obtaining a fast gettimeofday() is by writing the current time in a fixed place, on a page mapped into the memory of all applications, and updating this location on each clock interrupt. These applications could then read this fixed location with a single instruction - no system call required.

There might be other data that the kernel could make available in a read-only way to the process, like perhaps the current process ID. A  $vsyscal$  is a "system" call that avoids crossing the userspace-kernel boundary.

 $vsyscall()$  and do  $vqettimeofday()$  are in a special page, which can be accessed in user mode.

Intel  $C++$  Compiler doesn't inline the function "sync core", which is marked as an inline function in include/asm-x86\_64/processor.h. Thus, the function is compiled as a separate function in the kernel image. vsyscall() calls do vgettimeofday() and do vgettimeofday() calls sync core(). The first two functions are called by user applications while  $\frac{1}{2}$  sync  $\frac{1}{2}$  core() is a kernel function. This will cause a page fault. The following illustrates the call-graph of these 3 functions.

```
vsyscall( )
          |
 do_vgettimeofday( ) user space
                | --------------------------
      sync core( ) and the space of the space of the space of the space of the space of the space of the space of the space of the space of the space of the space of the space of the space of the space of the space of the space
```
gcc happens to inline sync core, so the problem is concealed in gcc-compiled kernel.

# <span id="page-4-1"></span>**Conclusion**

Intel® C++ Compiler is highly compatible with GNU Compiler. We've successfully compiled Linux kernel 2.4.21 and 2.6.9 with Intel C++ Compiler on IA-32, Intel® 64 and IA-64, with a small wrapper script and a limited number of temporary source patches.

# <span id="page-4-0"></span>**Additional Information**

[Intel® Compilers for Linux\\*: Compatibility with GNU Compilers](http://www.intel.com/support/performancetools/c/linux/sb/cs-007707.htm)

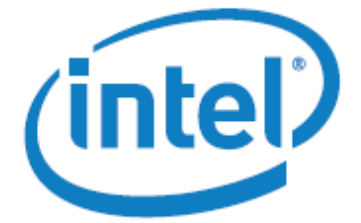

For product and purchase information visit: www.intel.com/software/products

Intel, the Intel logo, Intel Leap ahead, and Intel Leap ahead logo, Pentium, and Itanium are trademarks or registered trademarks of Intel Corporation or its subsidiaries in the United States and other countries.

\*Other names and brands may be claimed as the property of others.

INFORMATION IN THIS DOCUMENT IS PROVIDED IN CONNECTION WITH INTEL PRODUCTS. NO LICENSE, EXPRESS OR IMPLIED, BY ESTOPPEL OR OTHERWISE, TO ANY INTELLECTUAL PROPERTY RIGHTS IS GRANTED BY THIS DOCUMENT. EXCEPT AS PROVIDED IN INTEL'S TERMS AND CONDITIONS OF SALE FOR SUCH PRODUCTS, INTEL ASSUMES NO LIABILITY WHATSOEVER, AND INTEL DISCLAIMS ANY EXPRESS OR IMPLIED WARRANTY, RELATING TO SALE AND/OR USE OF INTEL PRODUCTS INCLUDING LIABILITY OR WARRANTIES RELATING TO FITNESS FOR A PARTICULAR PURPOSE, MERCHANTABILITY, OR INFRINGEMENT OF ANY PATENT, COPYRIGHT OR OTHER INTELLECTUAL PROPERTY RIGHT. Intel products are not intended for use in medical, life saving, life sustaining applications. Intel may make changes to specifications and product descriptions at any time, without notice.

Copyright © 2007, Intel Corporation. All Rights Reserved.